## **股票怎么看一个月涨幅;在K线图里股票成交量怎么看?**

- **?-股识吧**
- 
- $1$
- $\overline{98}$
- $96$  $2<sub>l</sub>$
- $3<sub>3</sub>$
- 为免费PC产品,付费PC产品,电脑平板产品,手机产品等适用性强的多个版本。

- -
	-
- 
- 
- 
- 
- 
- 
- 
- 
- 
- 
- 

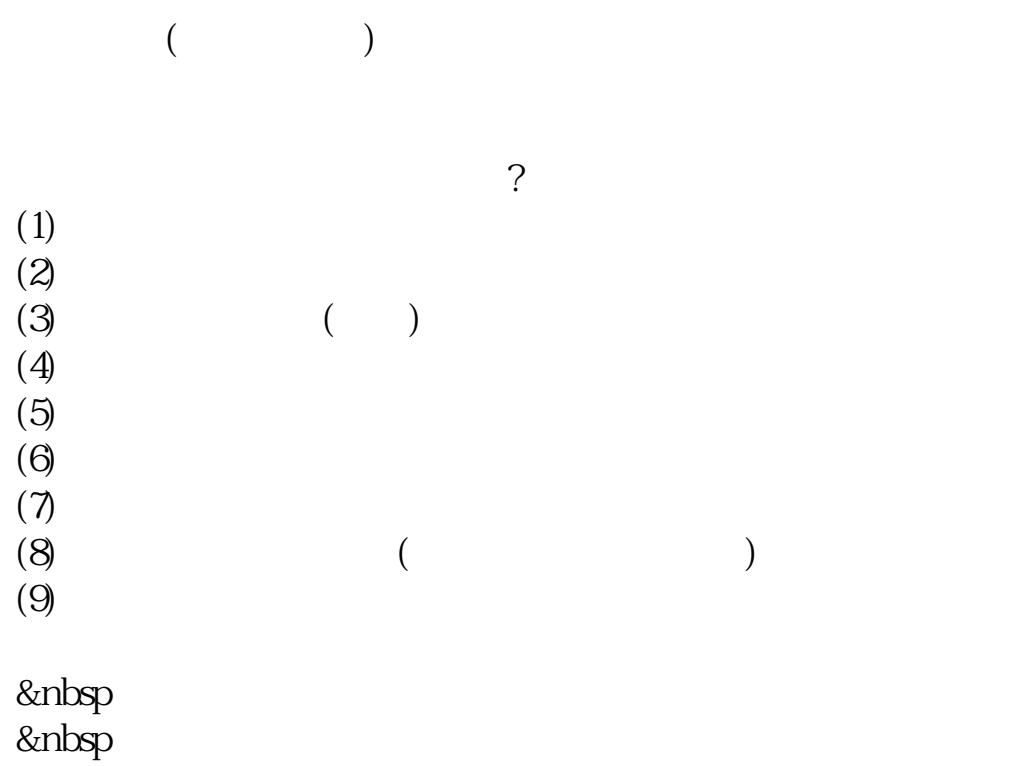

&nbsp

 $K$ 

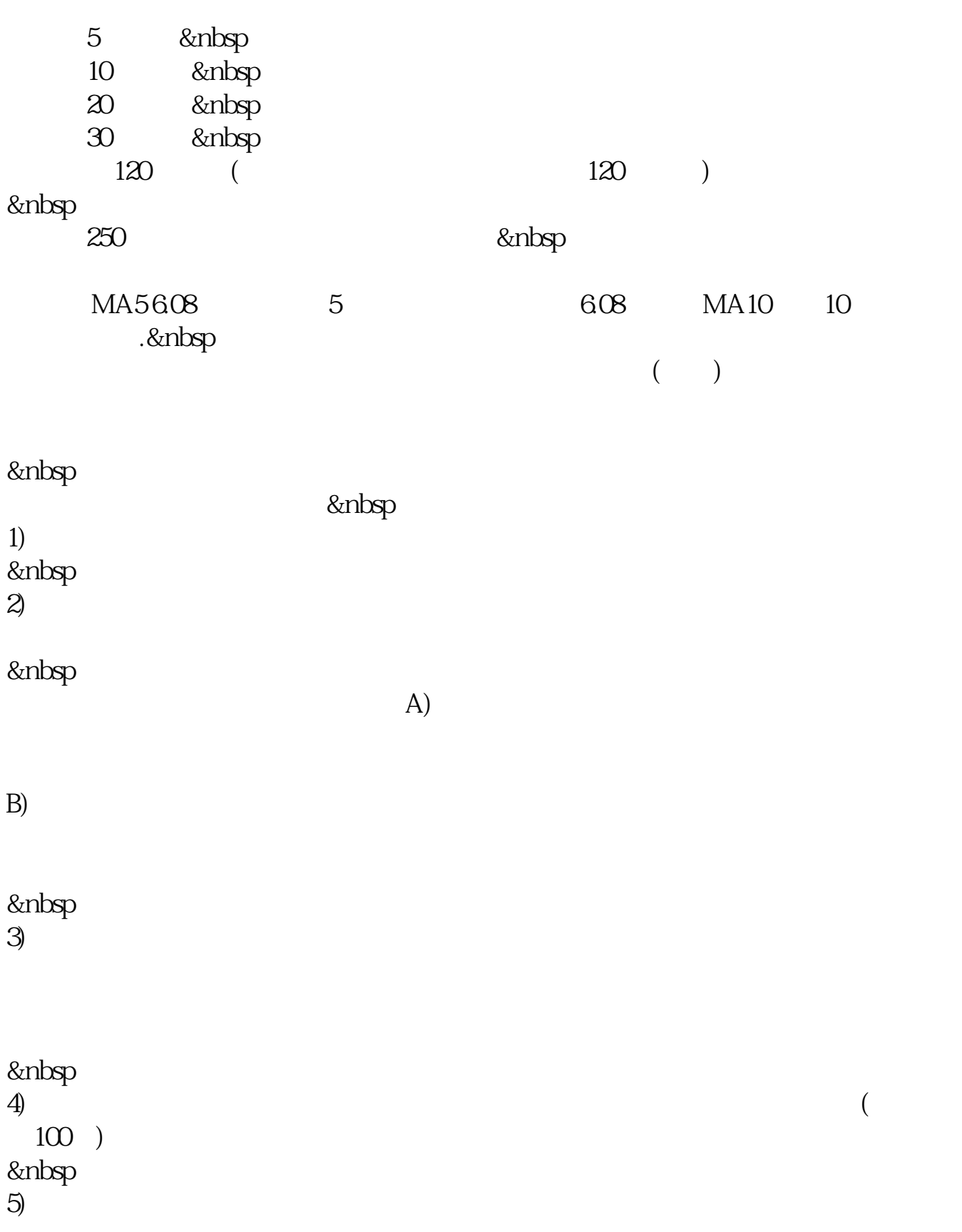

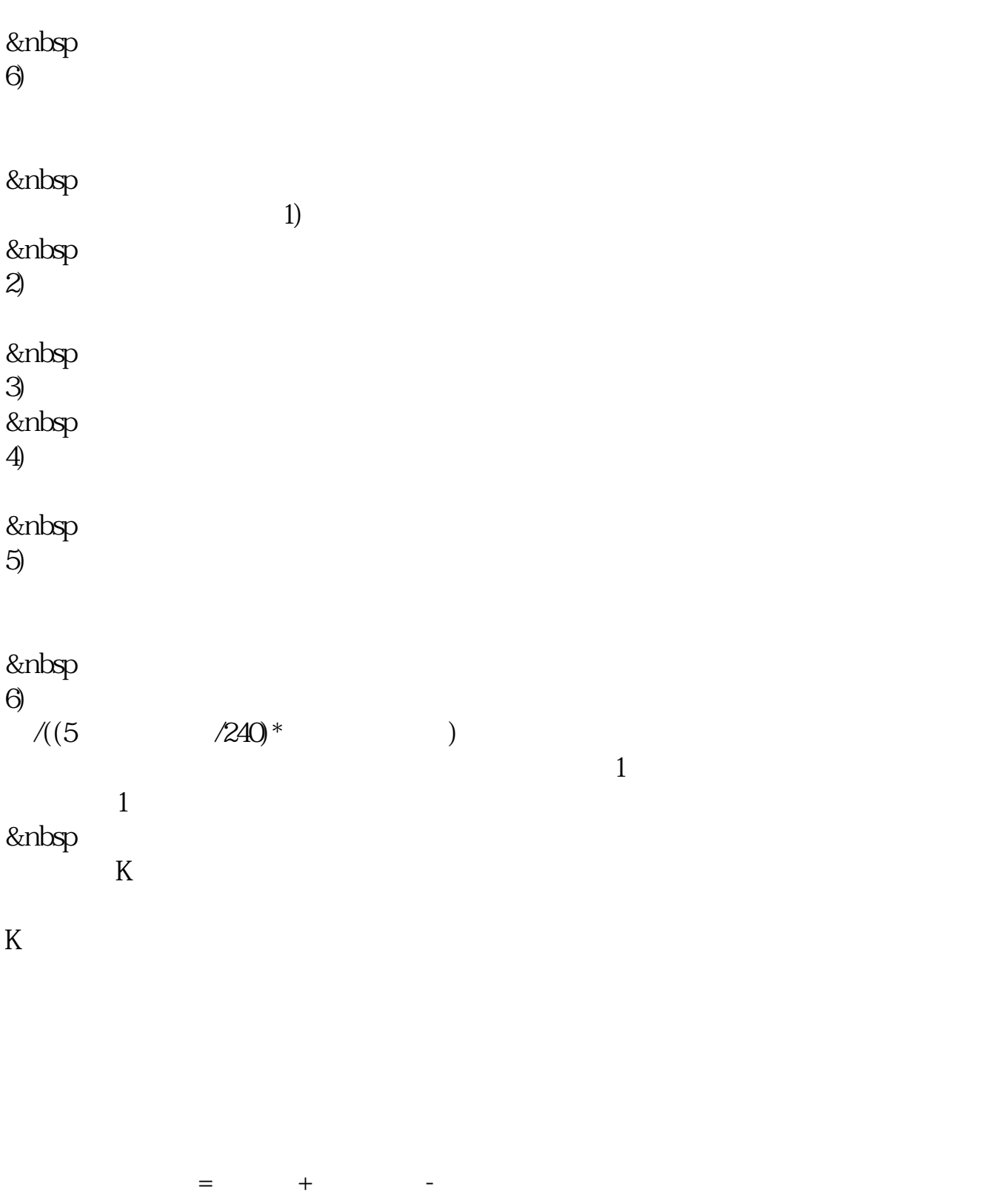

 $\mathcal{M}(\mathcal{M})$ ,  $\mathcal{M}(\mathcal{M})=\mathcal{M}(\mathcal{M})$ , and  $\mathcal{M}(\mathcal{M})=\mathcal{M}(\mathcal{M})$ 

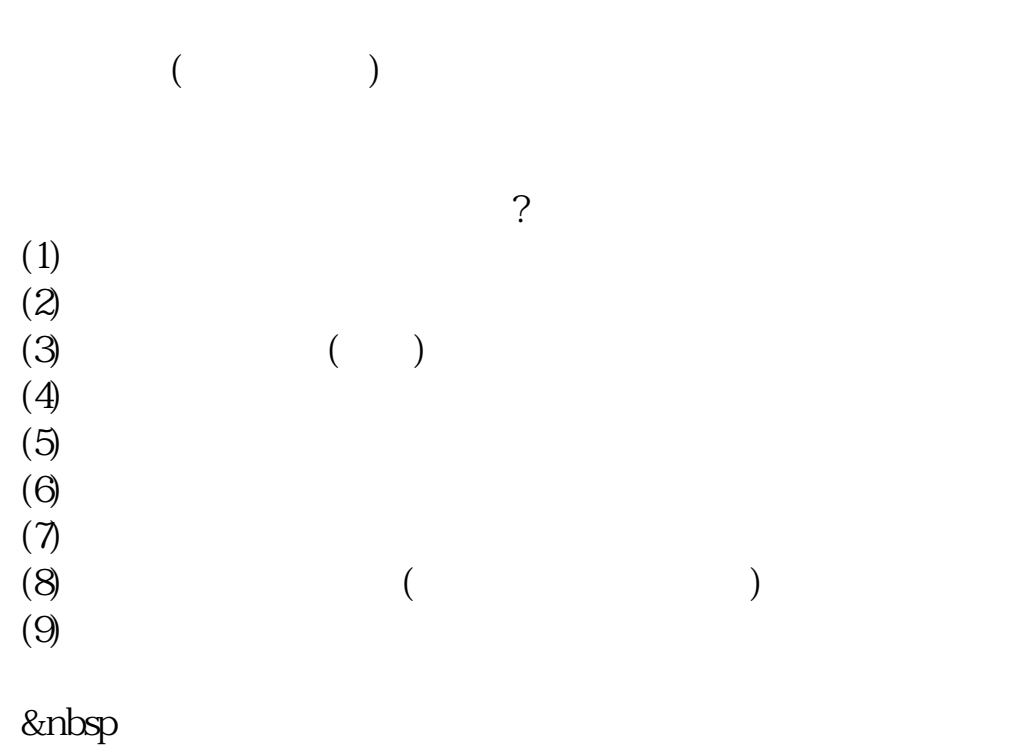

&nbsp &nbsp

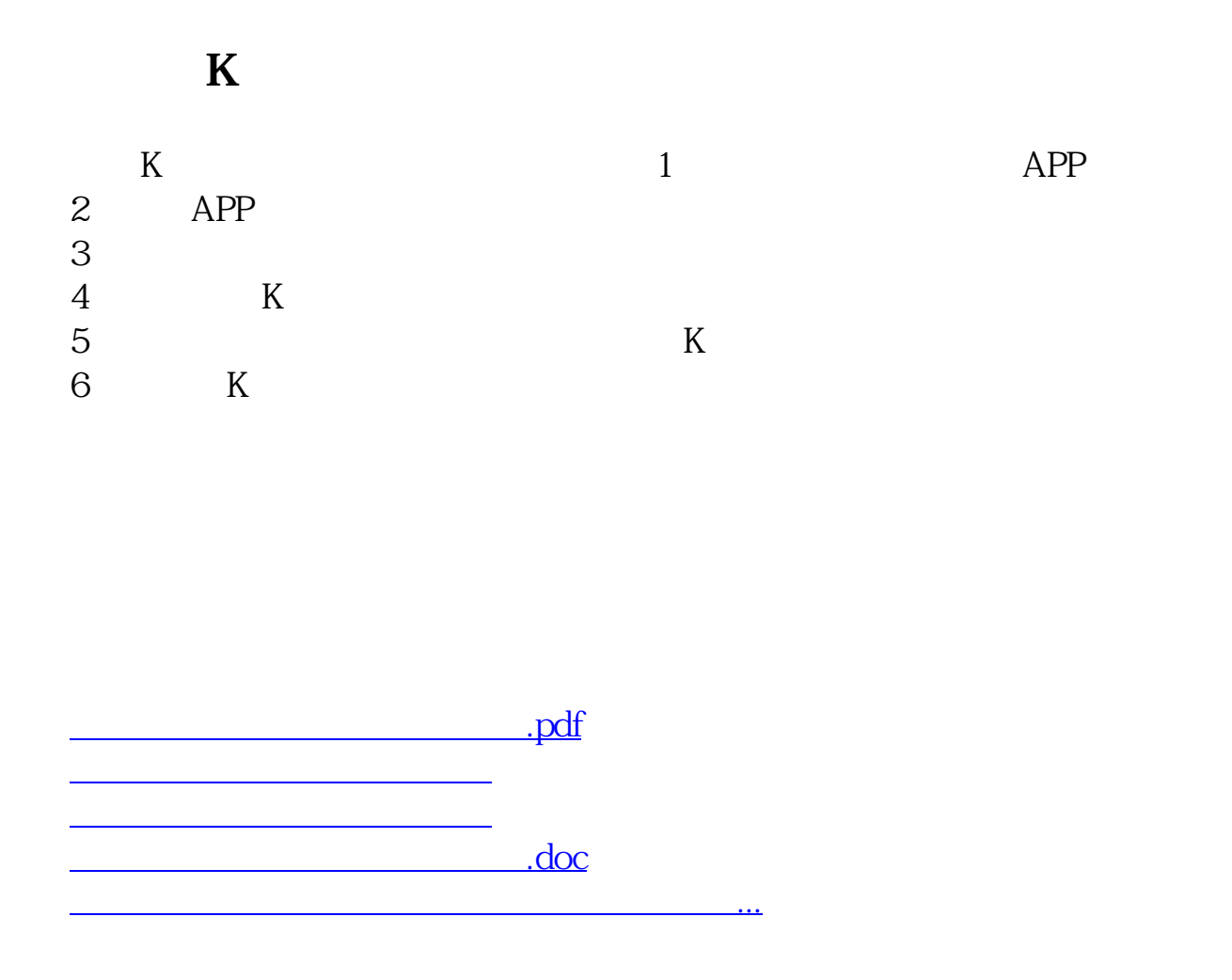

<https://www.gupiaozhishiba.com/chapter/68549612.html>